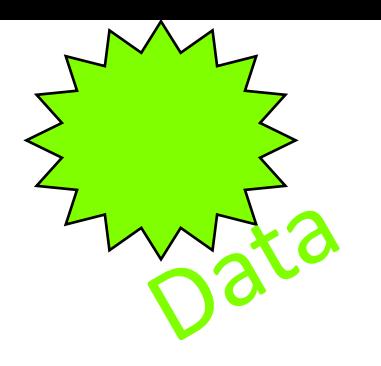

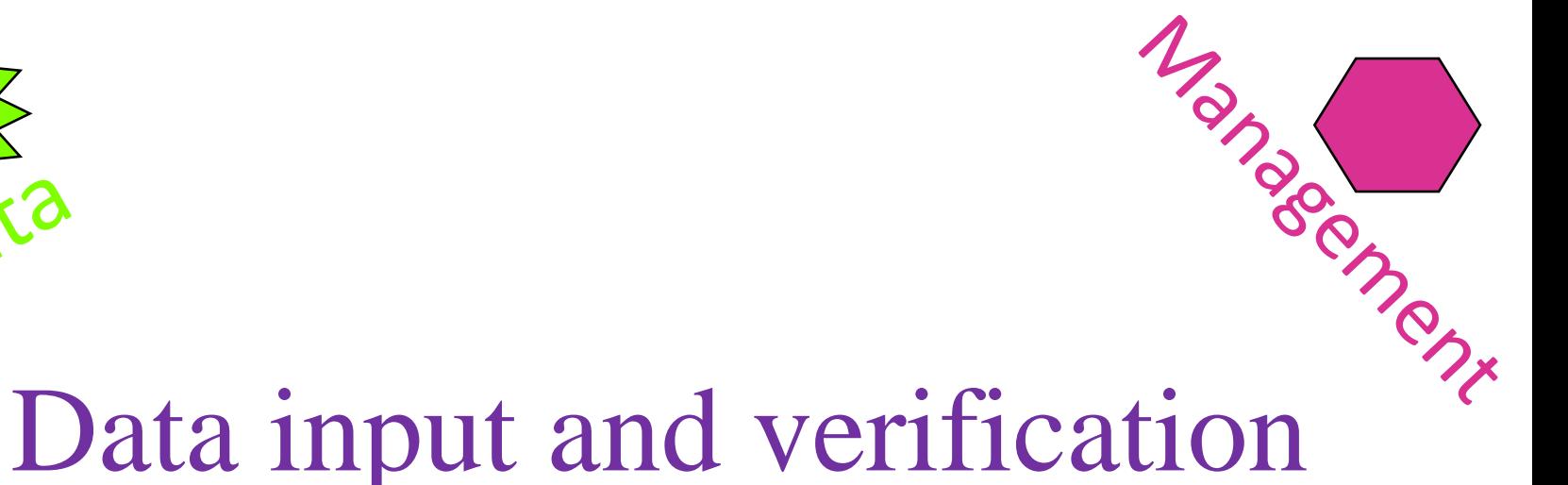

#### Prof. Prafulla Kumar Panda **Centurion University of Technology and Management** Contact:9438269572 [E-mail](mailto:myagoub@uaeu.ac.ae   :E-mail): prafullapanda@cutm.ac.in

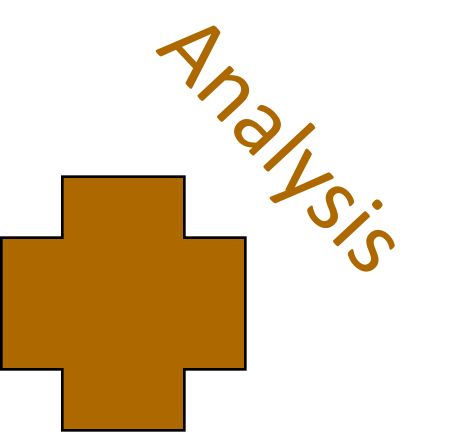

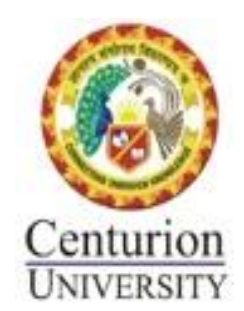

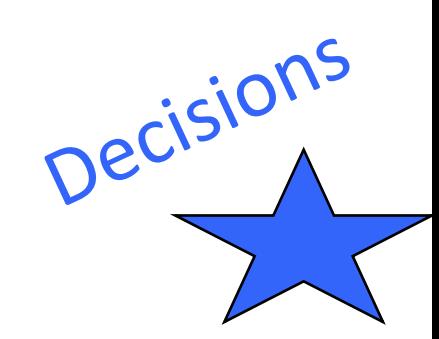

## Introduction

- Introduce the method for getting data into the computer by the process is known as 'encoding' i.e characteristics of spatial and attribute data and is considered how to represent and structure them in computer.
- I st step is developing a data base for geographical information system
- Acquire the data and place them into the computer

### Data stream...

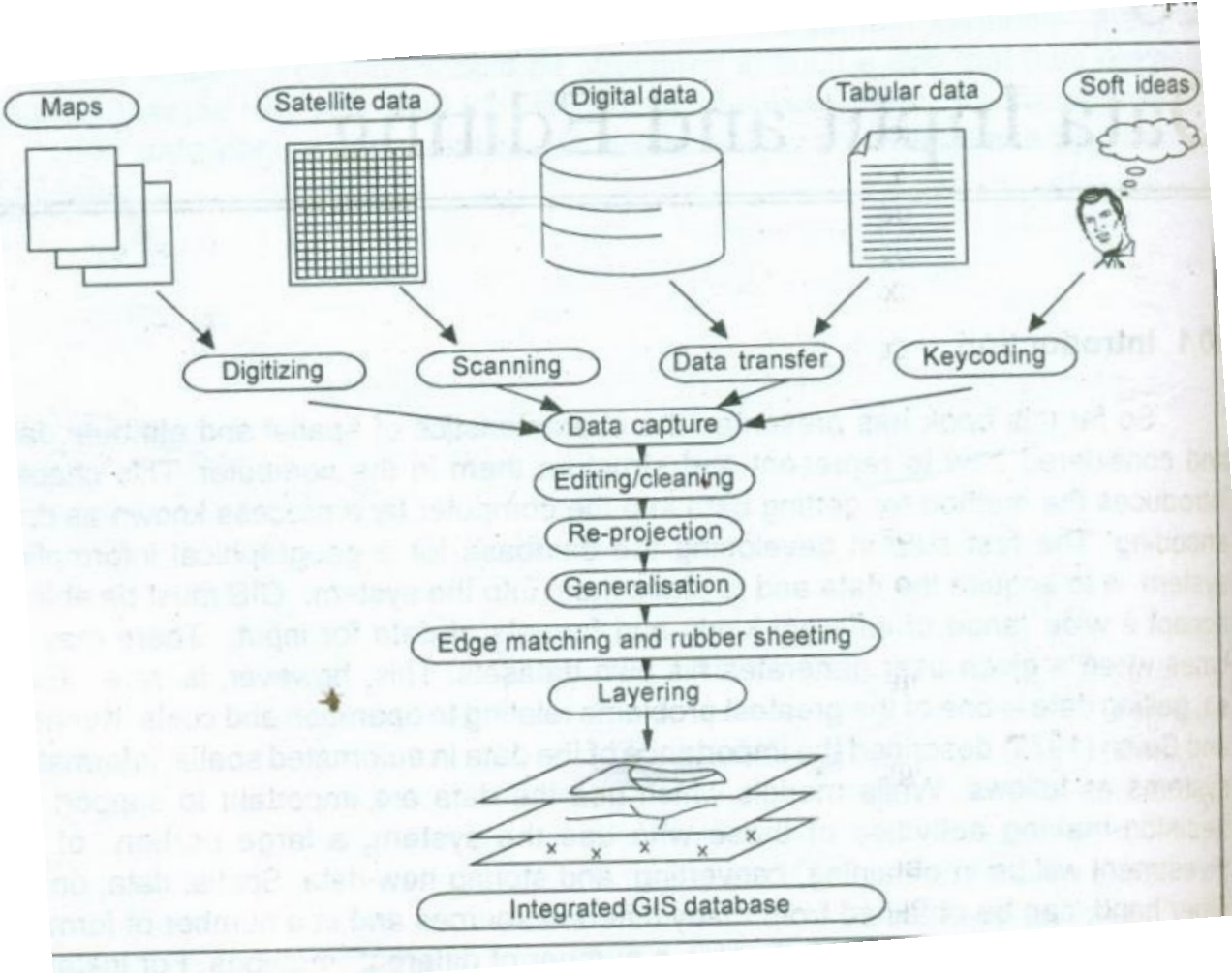

#### variety of forms **1.Graphic and tabular forms**

Includes maps, photo graphs, or may be non spatial information from the site visits.

#### **2.Digital form**

Digital spatial such as computer records of demographic data, land owner ship data, magnetic tapes containing information about topography and remotely sensed imagery.

### Existing data types and their source in India

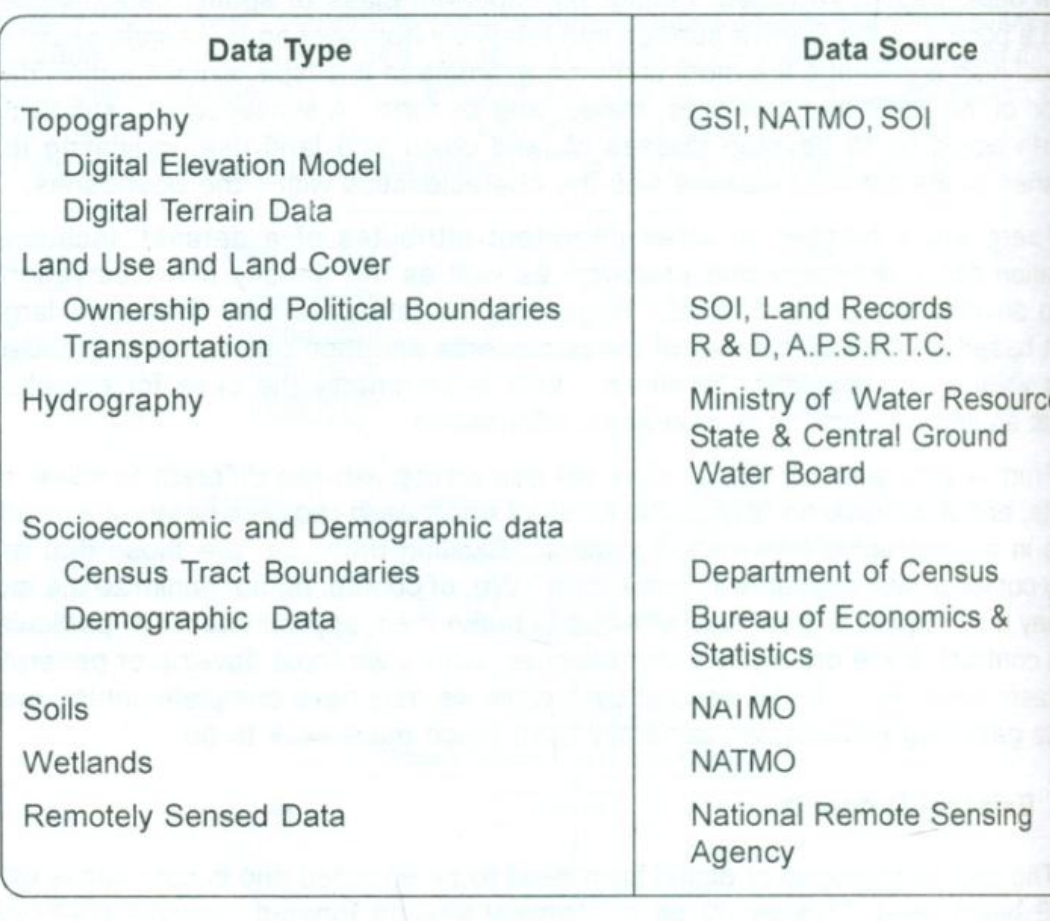

GSI - Geological Survey of India

NATMO - National Atlas Thematic Mapping Organisation

SOI - Survey of India

APSRTC-Andhra Pradesh State Road Transportation Corporation

### Creation of data

- **Existing resources**
- $\cdot$  **Develop your own data sets**
- *<u>☆Field work</u>* 
	- General trend of ground water, elevation ,annual cycle changes of discharge and recharge

#### **Data input**

Analog (non digital) and digital sources of spatial data

- Methods of data input
- 1.Key board entry
- 2.Manual digitization
- 3Auto magnetic digitization
- 4.Scanning

# Digitizing

Digitization on is a process of capturing a series of points and lines

• Tablet digitizing

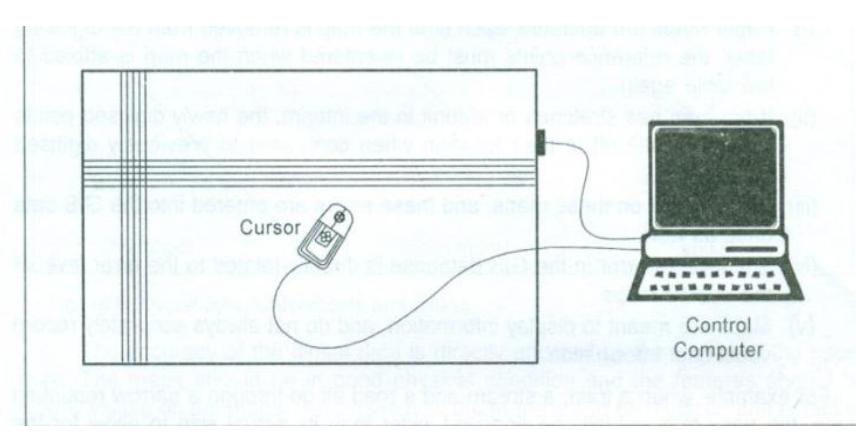

• Heads-up digitizing

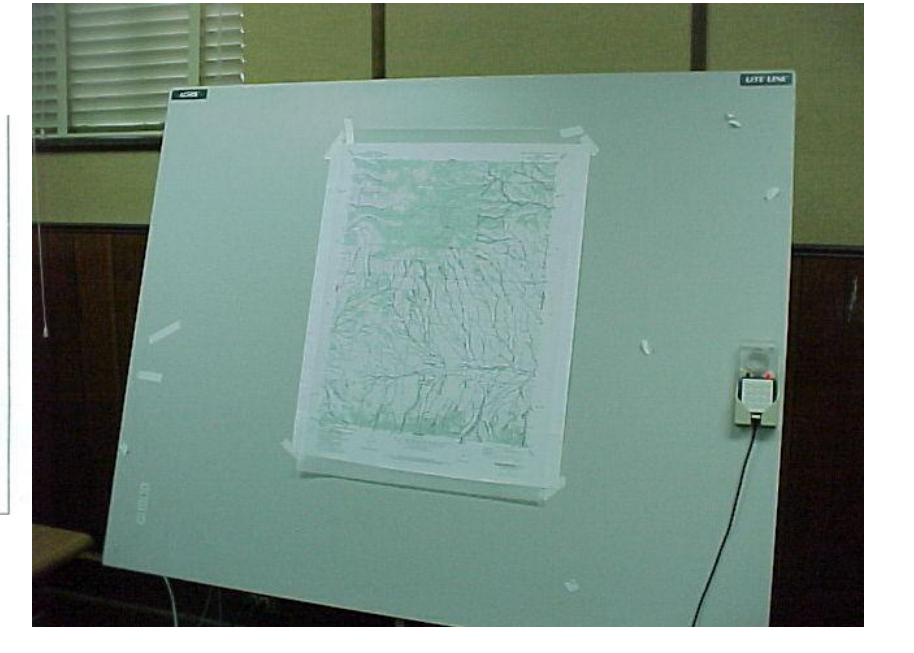

Often "drawing" features over an orthophoto base

## Data Editing

- The storage and editing subsystem of GIS provides a variety of tools for storing and marinating the digital representation of study area.
- It provides a toll for examining the each coverage for mistakes that may have crept into our perception
- The input data that is encoding may consists no. of errors derived from the original data sources as well errors that have been introduced during the encoding
- There may be errors in coordinate data as well as inaccuracies and uncertainties in attribute data
- **The process of detecting and removing errors through editing is called "Cleaning"**
- **Error groups into 3 types**
- **i. Entity errors ii. Attribute error iii. Entity and attribute error**
- **Data editing and cleaning of GIS data base are covered under 3 sub heads**
- **a. Detecting and correcting errors**
- **b. Data reduction and generalization**
- **c. Edge matching and rubber sheeting**

### **Detecting and correcting errors**

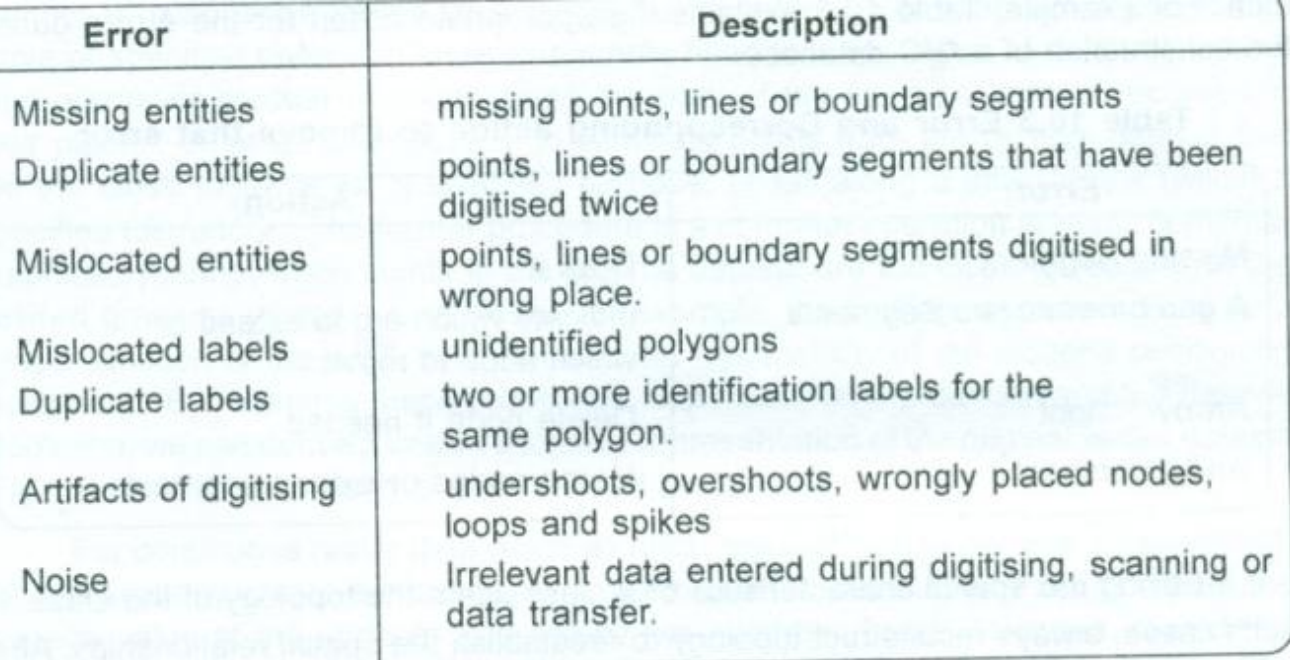

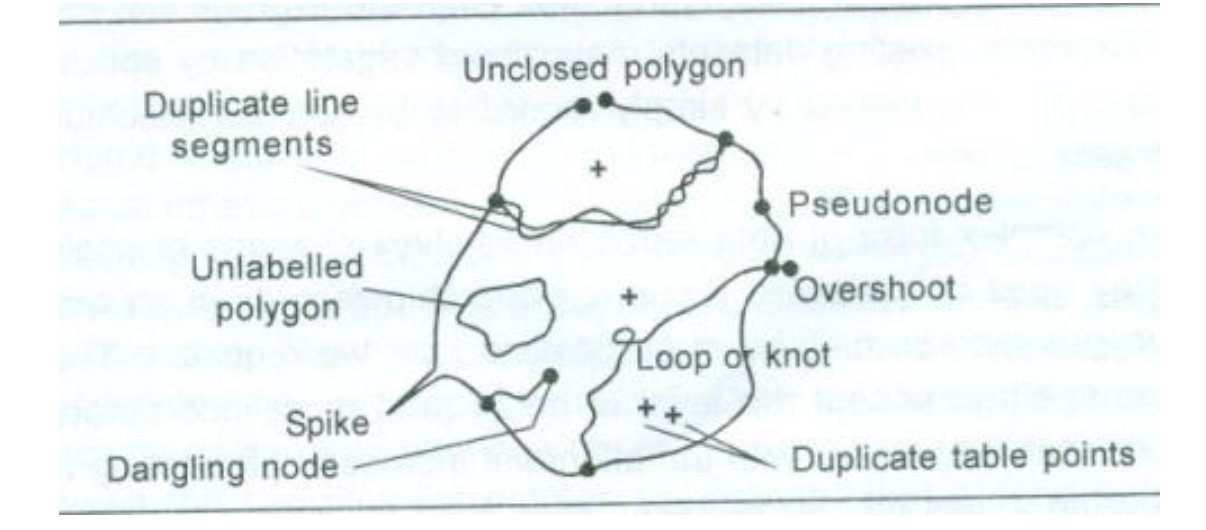

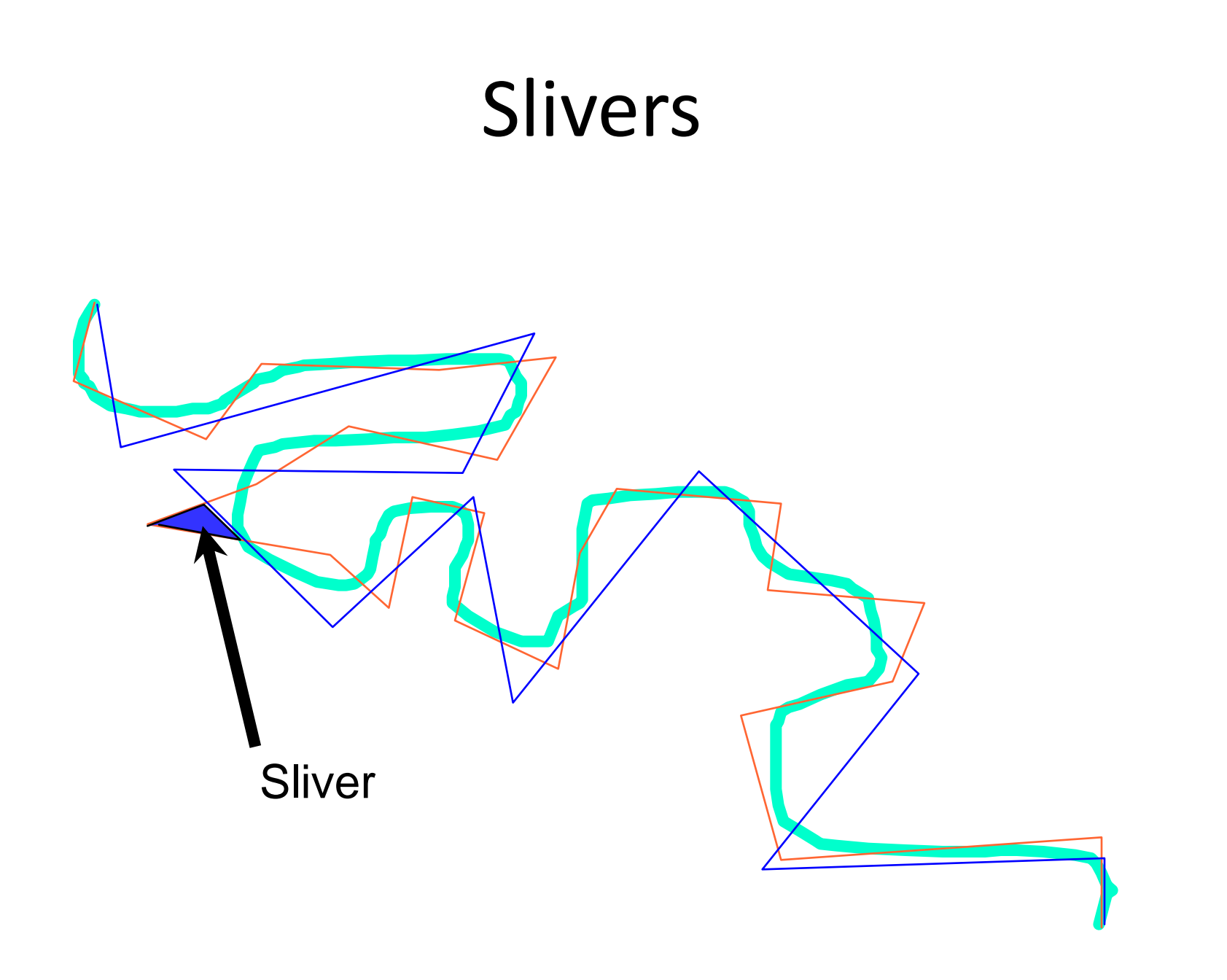

## Unsnapped node

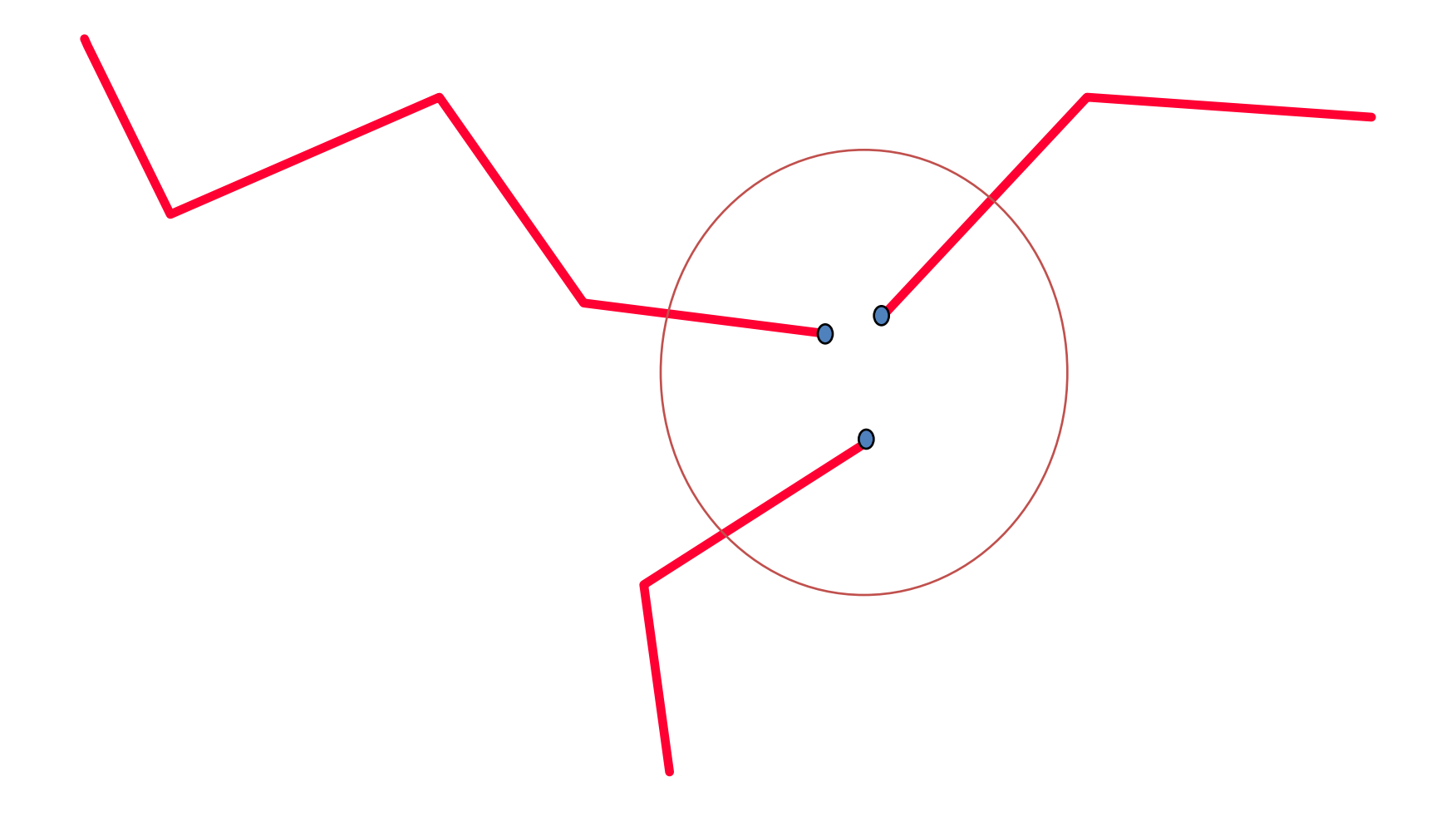

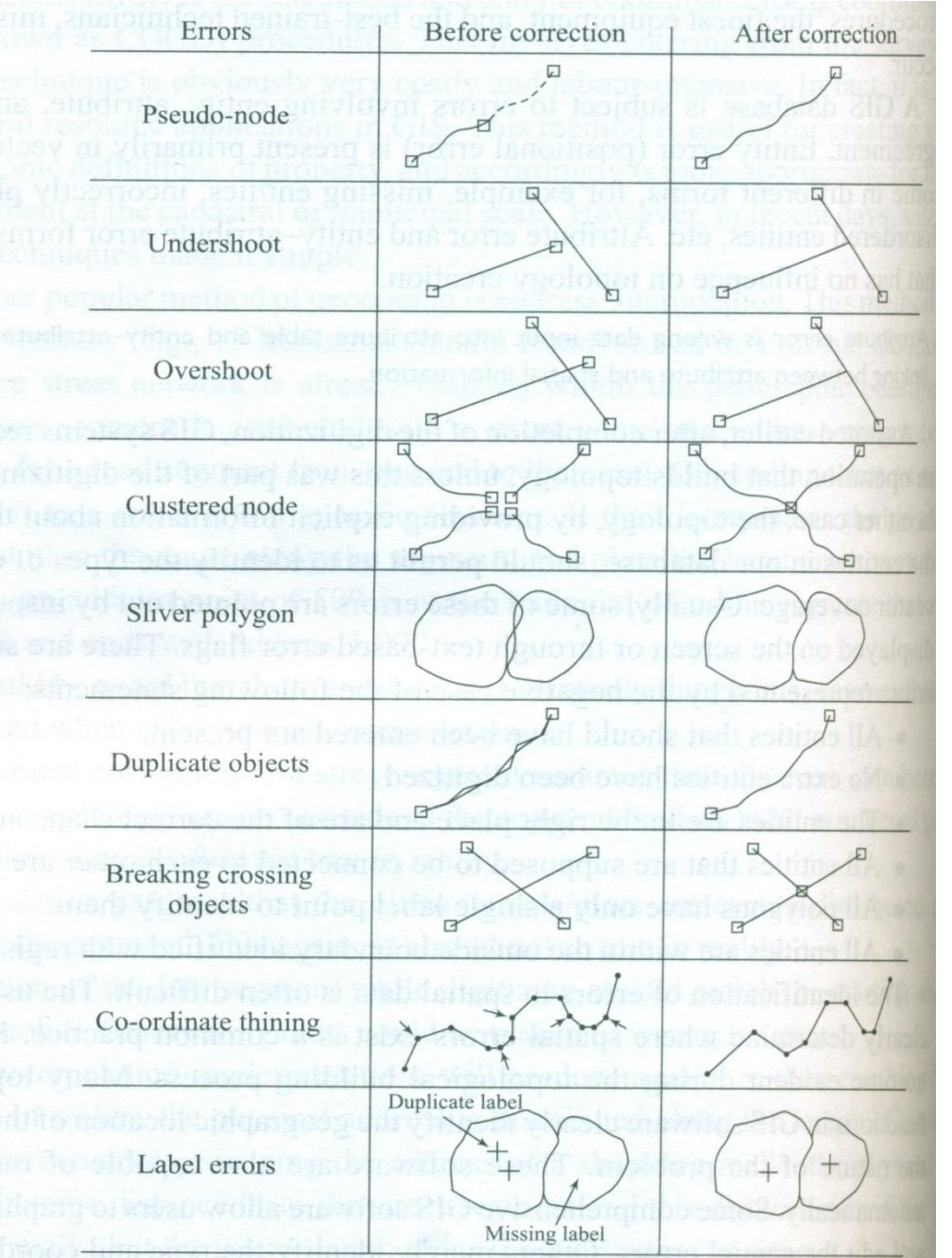

#### **Error and corresponding action to remove that error**

**Error Action** Missing segment Draw it A gap between indicate which arc to two segment extended or which node to move An overshoot delete node if needed An undershoot merge nodes and extended segment